## 城乡居民保险费业务网上办理渠道及指引

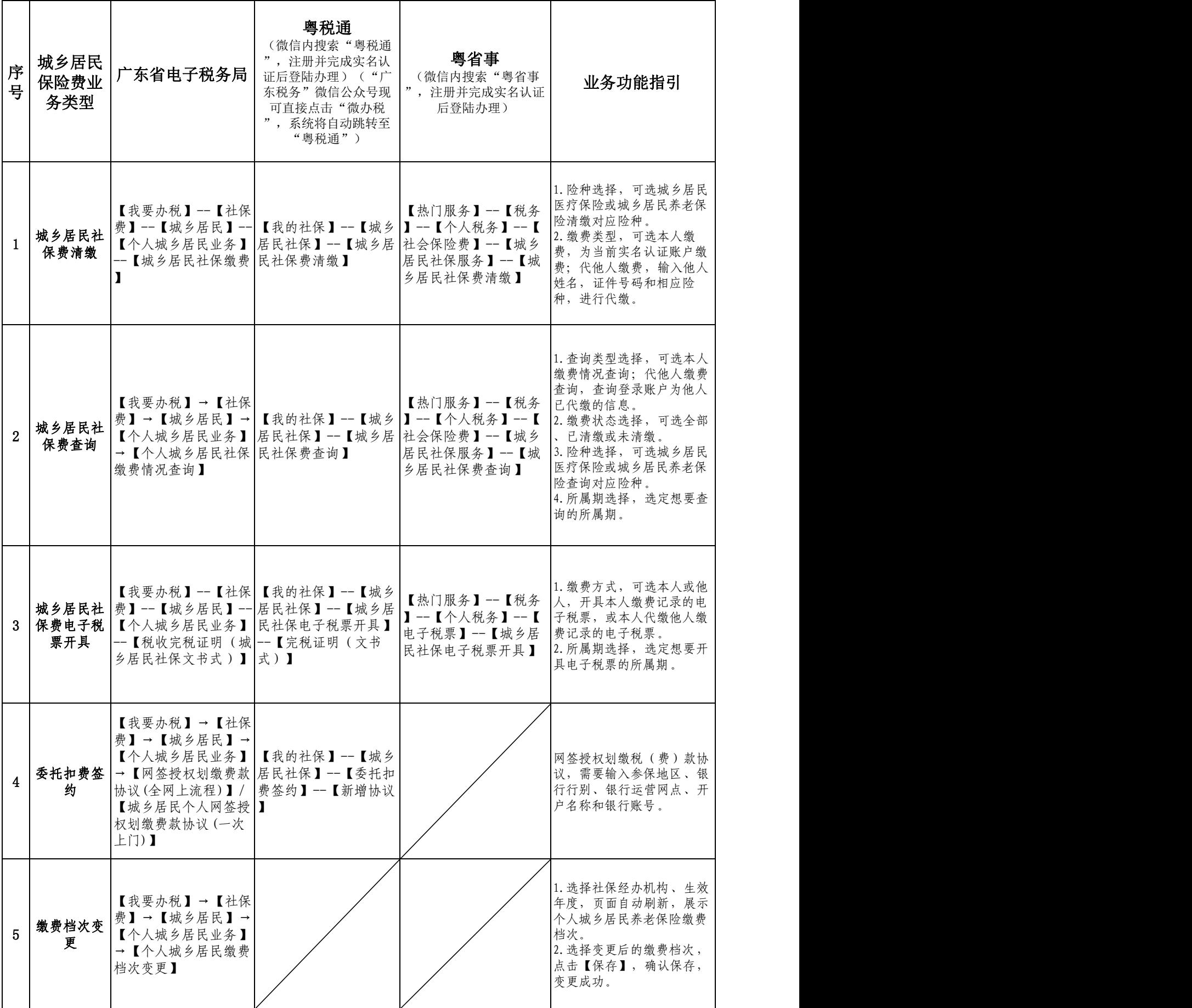

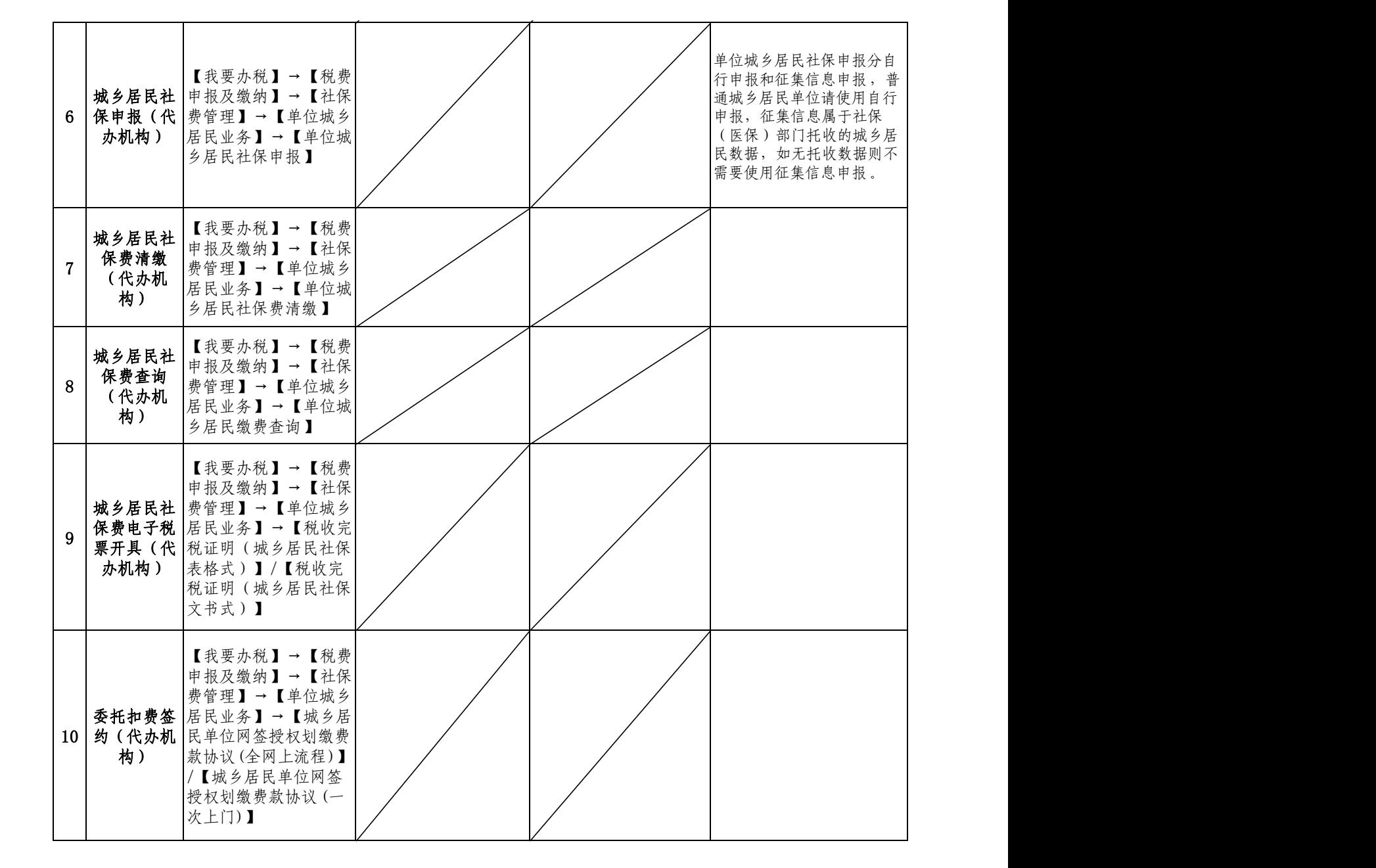